# **Protokoll des 7. ZFLS-Anwendertreffens**

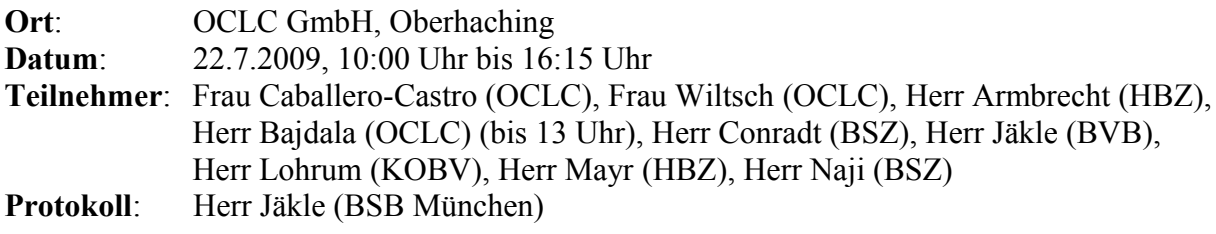

### **Tagesordnung**:

- 1. Unicode
- 2. ISIL
- 3. Vorstellung neuer Entwicklungen bei den ZFLS-Anwendern
- 4. Wiki
- 5. Subversion
- 6. Projekte BibDir ZFL-Server
- 7. Freie Bestellungen, Vormerkungen
- 8. Elektronische Kopien-Fernleihe
- 9. Versionsplanung
- 10. Sonstiges

**Anhang**: To-do-Liste

#### **1. Unicode**

Die Teilnehmer diskutieren das Konzept für die Unicode-Umstellung des ZFL-Servers von OCLC vom 23. März 2009.

Das vorgeschlagene Verfahren findet prinzipiell Zustimmung. Im Detail sind aber Änderungen und Erweiterungen erforderlich.

Prinzipiell kommt als Database Character Set nur AL32UTF8 (Unicode Encoding: UTF-8, Unicode Version: 4.0) in Frage. AL16UTF16 (Unicode Encoding: UTF-16, Unicode Version: 4.0) ist nur für den National Character Set relevant.

Eine detaillierte Anleitung zur Änderung des Zeichensatzes in der Datenbank auf AL32UTF8 wird von OCLC ergänzt.

Als Optionen für die Erstellung der Unicode-Datenbank stehen das dbtool-Utility von OCLC und die Export-/Import-Utilities von Oracle zur Verfügung.

Anmerkung: Für dbtool muss der Initialisierungs-Parameter BLANK\_TRIMMING nicht gesetzt werden.

Der BVB stellt kurz vor, wie er für Testzwecke eine ZFLS-Datenbank mit UTF-8 – Zeichensatz via Export und Import erstellt hat:

1. Überprüfung der in der Datenbank vorhandenen Daten mit dem database character set scanner von Oracle.

2. Korrektur der nicht umwandelbaren Zeichen ("lossy conversions") mit Hilfe eines perl-Skripts, das den "Database Scan Individual Exception Report" auswertet.

3. Anlegen einer UTF-8 – Datenbank.

4. Änderung des Initialisierungs-Parameters NLS\_LENGTH\_SEMANTICS auf char, um Felder mit character length semantics zu erzeugen.

5. Änderung des Initialisierungs-Parameters BLANK\_TRIMMING auf TRUE, um das space padding von char-Feldern beim Import zu unterdrücken.

6. Exportieren des Schemas sisis ohne Daten aus der latin-9 – Datenbank und anschließend Importieren in die UTF-8 – Datenbank.

7. Manuelles Vergrößern der Felder aufgrund der Ergebnisse des "Database Scan Individual Exception Report".

Anmerkung: Diese Vergrößerung wäre aufgrund der Änderung des Initialisierungs-Parameters NLS\_LENGTH\_SEMANTICS auf char wohl nicht notwendig gewesen.

8. Exportieren des Schemas sisis mit Daten aus der latin-9 – Datenbank und Importieren in die UTF-8 – Datenbank.

Ergebnisse:

1. Es wird in der UTF-8 - Datenbank nur minimal mehr Platz benötigt als in der latin-9 - Datenbank.

2. Die Anzahl der in Schritt 2 zu korrigierenden Daten ist gering.

3. Der für die Felder zu erwartende Vergrößerungsfaktor ist - zumindest für die vorliegenden Daten - relativ niedrig. Allerdings mussten in Schritt 7 die meisten Felder vergrößert werden. 4. Die Lektüre des Oracle Globalization Support Guide wird dringend empfohlen :-)

Die ZFLS-Anwender sollen bis Ende August den database character set scanner auf ihren jeweiligen Produktionsdatenbanken laufen lassen und die Ergebnisse über die zfl-user – Mailingliste kommunizieren, damit für die vorliegenden Felder jeweils der minimale

Platzbedarf ermittelt werden kann.

Der database character set scanner ist auch in Oracle 9i enthalten und kann z.B. so aufgerufen werden:

csscan user=sisis tochar=al32utf8 array=10485760 process=12

Ggf. muss vorher das Schema CSMIG mit Hilfe des Skripts csminst.sql angelegt werden (s. Globalization Support Guide).

Aufgrund künftiger Anforderungen - Stichwort Originalschriften - muss ein zusätzlicher Puffer für die jeweiligen Feldgrößen vorgesehen werden.

Das BSZ prüft, ob zum jetzigen Zeitpunkt abgeschätzt werden kann, welche Anforderungen diesbezüglich künftig auf die ZFLS-Datenbank zukommen werden.

Der im Konzept erwähnte "Erweiterungsfaktor 1,3" muss ggf. Feld-spezifisch entsprechend angepasst werden.

OCLC wird für die Konvertierung libiconv einsetzen.

Die Diskussion ergibt, dass OCLC nur byte length semantics unterstützen wird. Als ein Grund wird die problematische Speicher-Allokation in den C-Programmen genannt, da man nicht weiß, wie viel Bytes ein Feld bei character length semantics tatsächlich enthält. Die ZFLS-Anwender müssen deshalb ihre bisherigen Überlegungen überdenken und neue Tests durchführen.

Das HBZ weist in diesem Zusammenhang darauf hin, dass der Parameter NLS\_LENGTH\_SEMANTICS pro Session geändert werden kann (alter session set nls length semantics=char;).

Die Teilnehmer diskutieren weitere Aspekte des Konzepts:

3. ZFLServer – Umstellung Unicode generelle Aenderungen

"Die setzt auch voraus, dass alle ZFL\_Provider in den Verbünden zeitgleich auf die Unicode-Version umsteigen"

Durch Verwendung von SLNPGetService auch für die jeweils anderen Verbünde ist dies nicht erforderlich.

3.1. Datenbank

"Felder die nachweislich keine Unicode-Daten enthalten werden, wie z.B. die Bestellid, welche in allen Tabellen auftritt, bleiben unverändert."

 $\rightarrow$ 

 $\rightarrow$ 

Als Datentypen kommen in der ZFLS-Datenbank derzeit char, number, date und varchar vor. Relevant für die Konvertierung sind Felder mit Datentyp char und varchar.

3.1. Datenbank

"Felder der Datenbank zf8titel, welche logisch zusammengehören sind derzeit auf z.B. 4 Felder varchar 255 aufgesplittet. Im Zuge der Unicode-Umstellung koennten diese Felder zu einem Feld zusammengefügt werden."

 $\rightarrow$ 

Die ZFLS-Anwender begrüßen diesen Vorschlag.

Es ist zu beachten, dass logisch zusammengehörende Felder auch die Tabellen zf8titel und zf81titel umfassen können (zf8kostenueb + zf81komment1-4, zf8info + zf81info).

Auch andere Tabellen sind betroffen (zf5statistik: zf5whynot1-4, zf6status: zf6whynot1-4, zf7leitweg: zf7vbsigel1-2, zf81titel: zf81fussnote1-4). In zf8titel: zf8quelle + zf8signatur1-4, zf8bemerkung1-4.

Die Zusammenführung der bestehenden Felder wird mit dbtool laut OCLC problemlos möglich sein. Bei Verwendung von Export und Import muss OCLC noch eine genauere Prüfung durchführen. Da bei bisherigen Upgrades von den ZFLS-Anwendern in der Regel mit Export und Import gearbeitet worden ist, hat diese Option für die Anwender Priorität.

Die Anforderung des BVB, in diesem Zusammenhang auch gleich die Felder zf8info + zf81info, die im BVB für die Anzeige des Leitwegs im Vollformat der Bestellung genutzt werden, angemessen zu vergrößern, findet Zustimmung.

Ebenso die Anforderung des BVB, dass der ZFL-Server bei den Feldern zf5/6whynot1-4 immer prüfen soll, ob schon ein Feldinhalt vorhanden ist. Falls dies der Fall ist, soll der bestehende Feldinhalt nach einem Blank hinter den neu einzufügenden Feldinhalt angefügt und - falls erforderlich - abgeschnitten werden (s.a. SRP-9987).

3.3. SLNP from ZFLServer UTF8

Die Teilnehmer sind sich einig, dass Lösungsmöglichkeit a) zielführend ist. Als 10. Teil des SLNPGetService-Response-Parameters LeitwegInfo wird ein Feld UTF-8 eingeführt. Länge: maximal 1 Zeichen, optional, Werte: Y für UTF-8, N für latin-1, kein Wert bedeutet latin-1. Der KOBV veranlasst eine entsprechende Änderung des BibDir-Datenmodells.

7. Graphik zu Lösungsvorschlag 3.3.a

 $\rightarrow$ 

In der Graphik ist der Kasten "ZFLSystem and. Verbund" zu korrigieren.

OCLC ergänzt eine Beschreibung des SQL-Kommandos, mit dem bestehende Einträge in zf7leitweg nach Umstellung eines Lokalsystems oder anderen Verbunds auf Unicode geändert werden können.

In diesem Zusammenhang weist das HBZ darauf hin, dass die Änderung von Einträgen in zf7leitweg - z.B. bei Änderungen von IP-Adressen, Port-Nummern, Email-Adressen - sehr zeitaufwändig sind. Der BVB berichtet von Erfahrungen, dass bei derartigen Aktionen im laufenden Betrieb die Problematik von Sperren auftritt.

Es wird deshalb diskutiert, bibliotheksspezifische Adressdaten wie IP-Adressen, Port-Nummern und Email-Adressen nicht mehr bei jedem zf7leitweg-Eintrag zu speichern, sondern aus der zf7leitweg herauszunehmen und in eine neue Tabelle zu stellen, die pro Sigel für die passive und aktive Fernleihe je einen Eintrag enthält und bei SLNPFLBestellung gefüllt wird.

Die Anwender können dann durch Änderung von einem oder zwei Einträgen alle Adressdaten eines Sigels für die Leitweg-Steuerung ändern.

Alternativ kann auch der ZFL-Server diese Tabelle durch die Daten, die er von

SLNPGetService bekommt, auf einem aktuellen Stand halten.

Das HBZ wird die Anforderungen im Detail spezifizieren.

Die Realisierung ist mit V4.0 geplant, um damit das neue UTF-8 – Kennzeichen bei Umstieg eines Lokalsystems oder Verbunds auf UTF-8 problemlos füllen zu können.

Für die Kommunikation des ZFL-Servers mit dem Mailkonverter, Konfigurations-Server und Roter-Leihschein-Server sind jeweils entsprechende neue Parameter in zflserverpar.tab vorzusehen.

OCLC wird in V4.0 die varchar-Felder in varchar2-Felder ändern.

Es wird des Weiteren diskutiert, inwieweit es sinnvoll ist, die char-Felder in der Datenbank in varchar2-Felder zu ändern, um den Speicherbedarf zu reduzieren und sich nicht mit Blanks am Feldende eines char-Felds befassen zu müssen.

OCLC sieht prinzipiell keine Probleme, prüft aber noch einmal genau, ob eine entsprechende Änderung generell und bei jedem einzelnen Feld sinnvoll ist. Oracle SQL Reference:

"The default length for a CHAR column is 1 byte and the maximum allowed is 2000 bytes... . The maximum length of VARCHAR2 data is 4000 bytes. "

Die ZFLS-Anwender prüfen bis Ende August, inwieweit ihre Z39.50-Server die jeweils angebotenen record syntaxes in UTF-8 übermitteln können und senden ihre Erkenntnisse an zfl-user.

Module, die eine Konvertierung von ISO 5426-1983 nach UTF-8 vornehmen, sind den Teilnehmern nicht bekannt, müssten ggf. selber programmiert werden.

Man ist sich einig, dass die Testphase nach Auslieferung der Version 4.0 und vor dem Produktionseinsatz mit anschließender Freigabe der Software auf 3 bis 4 Wochen vergrößert werden muss, um über ausreichend Zeit für die Implementierung und den Test der in den eigenen Anwendungen durchzuführenden Änderungen zu verfügen.

Man ist sich einig, dass es sehr begrüßenswert wäre, wenn sich an der Testphase mindestens 2 Anwender beteiligen würden.

Herr Prante (HBZ) und Herr Klein (KOBV) informieren die ZFLS-Anwender bis Ende August von ihren Erfahrungen mit UTF-8.

OCLC wird aufgrund der Ergebnisse des Anwendertreffens das Konzept überarbeiten. Das überarbeitete Unicode-Konzept incl. der Prüfungsergebnisse hinsichtlich Import/Export / dbtool wird OCLC voraussichtlich Anfang Oktober 2009 zur Verfügung stellen.

## **2. ISIL**

Das Thema ISIL wird auf das nächste ZFLS-Anwendertreffen im nächsten Jahr verschoben. In V4.0 soll der für ISIL zusätzlich erforderliche Speicherbedarf noch nicht berücksichtigt werden.

### **3. Vorstellung neuer Entwicklungen bei den ZFLS-Anwendern**

### *BVB*

- Suchen & Bestellen
	- Parallele statt sequenzielle Suche über mehrere Datenbanken in der Funktion "Suchen & Bestellen".
	- Checkbox "Kein Merging der Datenbanken": Anzeige der Treffer in der Reihenfolge der Antwortzeiten der Datenbanken.
	- Trefferlisten der Datenbank des BVB können nachträglich nach den Kriterien

Erscheinungsjahr, Autor oder Titel auf- oder absteigend sortiert werden.

- Textbausteine und weitere Konfigurationsmöglichkeiten
	- Zusätzliche Konfigurationsmöglichkeiten für Textbausteine (Anreden, Grußformeln, Überschriften)
	- Weitere Differenzierung der Konfiguration von Textbausteinen nach unterschiedlichen Anwendungsfällen, Monographien, Kopien, PFL, AFL
	- Erfassungsmöglichkeiten von Kommentaren, Formatierungen, Auswahllisten in den Textbausteinen
	- Verbund-Leitweg Monographien, Verbund-Leitweg Kopien, Änderung von Benutzerdaten bei laufenden Bestellungen im ZFL-Server etc.
- Datenbank-Zugriffe
	- Nach Umstieg auf V3.6 und damit Oracle 10g Überarbeitung der Datenbank-Zugriffe aufgrund von Auswertungen der execution plans für Bestellübersichten und Trefferanzeigen mit dem Ziel besserer Antwortzeiten:
		- Umschreiben einzelner SQL-Kommandos auch aufgrund von Hinweisen von Database Control.
		- Neuer Bitmap-Index: CREATE BITMAP INDEX "SISIS"."ZF1MEDIEN\_IDX\_ZF1BESTELLDATUM" ON "SISIS"."ZF1MEDIEN" ("ZF1BESTELLDATUM") COMPUTE STATISTICS TABLESPACE "TS\_INDEX";
		- Verwendung von hints: index (zu verwendender Index), index combine (bitmap-Index verwenden), ordered (Verwendung der Tabellen in der Reihenfolge der FROM-Klausel), use nl (nested loop join) Beispiel: /\*+ INDEX\_COMBINE(zf1medien ZF1MEDIEN\_IDX\_ZF1BESTELLDATUM zf1status) ORDERED USE\_NL(zf6status zf1medien) USE\_NL(zf8titel zf6status) \*/
	- Integration von Oracle Text für die Suche nach laufenden Bestellungen über Titel und Verfasser (Antwortzeiten, Sonderzeichen, Trunkierung, Operatoren etc.).

### *SWB*

- Statistik nach der Bestellform erzeugen (Leihen und Kopien)
- Kopienbestellung mit HBZ: Automatisierung der Weiterleitung
- Erweiterung der automatischen Nachrecherche bei Monographien: Parameter NachSigPlus für die Recherche nach Titel, Autor, Jahr, wenn keine ISBN (optional)
- Reaktivierung von Bestellungen: Möglichkeit, Bestellungen an den ZK weiterzuleiten
- Suche nach Angaben des Fremdverbunds in Dienstoberfläche (GBV, HeBIS)
- Kombinierte Suche: nach Titel, Verfasser, Aufsatztitel etc.
- Möglichkeit: "Der Bearbeiter soll zurückgesetzt werden können"

## *KOBV*

- Vormerkungen
- Freie Bestellungen
- Abbruch Leitweg
- Bestellübersichten auf Startseite
- Möglichkeit, das Sigel zu wechseln, ohne den Browser neu zu starten oder Add-ons wie Web Developer benutzen zu müssen.

 $\rightarrow$  Der KOBV beschreibt über zfl-user die technische Umsetzung dieses Features.

- Umstellung der ZFLS-Administration auf das MVC-Webframework Catalyst
	- Motivation: Keine Vermischung von Code, Daten und Ausgabe, leichtes Ersetzen von Datenquellen (Datenbank, LDAP etc.), bessere Wartbarkeit, Wiederverwendbarkeit, Erweiterbarkeit
	- Model-View-Controller Paradigma (Datenmodell Präsentation Steuerung)
	- Template engine (Template Toolkit)
	- Code-Validierung
	- etc. s. http://www.catalystframework.org

## *HBZ*

- templating-Mechanismus (petal)
- Auslagerung des Codes in Module
- ZFL-Soap-Schnittstelle für Endnutzer
- Ergänzung der Bestellübersicht um Vormerkungen bei den passiven und aktiven Fernleihen
- Verwendung des lokalen Bearbeitungsstatus bei Vormerkungen
- Hardcodierte Textbausteine für Benachrichtigungen
- Freie Bestellungen mit Auswahl des Bestelltyps (verbundinterne Mail, verbundübergreifende Mail, Sign, PrintRL)
- Verbundübergreifender CancelAFL mit BVB und SWB

## **4. Wiki**

Die Teilnehmer einigen sich auf die Einrichtung eines Wikis als Nachfolger der statischen Infoseite beim HBZ (http://zfl2.hbz-nrw.de/doc/zfl-user).

Man einigt sich auf das beim BVB für diverse Projekte im Einsatz befindliche MoinMoin (python-basiert, wiki-Farm, ACLs, templates, Text- und GUI-Editor etc.).

Der BVB wird dieses Wiki kurzfristig einrichten, mit initialem Inhalt füttern und die Benutzer OCLC, BVB, HBZ, KOBV und SWB einrichten.

### **5. Subversion**

Bei den ZFLS-Anwendern wird für die Versionsverwaltung jeweils Subversion eingesetzt. Die Einrichtung eines zentralen repositories wird für die bestehenden Programme als nicht sinnvoll erachtet. Für neue gemeinsame Projekte kann dies aber eine Option darstellen. Die Freischaltung des Zugriffs auf die lokalen repositories kann bei Bedarf bilateral geregelt werden.

Ansonsten kann Programmcode auch über das Wiki ausgetauscht werden.

## **6. Projekte BibDir - ZFL-Server**

KOBV und SWB stellen den aktuellen Stand des Projekts BibDir dar, insbesondere die Integration lokaler Konfigurationsdaten, die Ersetzung des Konfigurationsservers ConfServ, die Verwendung für Adressdaten und Bibliotheksführer.

Es gibt derzeit noch keine Replikation in die am Projekt beteiligten Verbünde.

Man ist sich einig, dass besonders im Hinblick auf Projekte mit Bezug zum ZFL-Server die so genannten Patenkinder des Projekts (BVB, HBZ) z.B. über das Wiki besser informiert werden sollen.

#### **7. Freie Bestellungen, Vormerkungen**

Der BVB moniert den eingeschränkten Teilnehmerkreis auf der aktiven Seite des SWB. Der SWB weist darauf hin, dass die Bibliotheken in ihren diesbezüglichen Entscheidungen autonom sind, man aber laufend auf eine stärkere Teilnahme der Bibliotheken hinwirkt.

Im KOBV ist die Integration dieser Funktionalitäten in Vorbereitung, so dass relativ kurzfristig auch eine Ausweitung auf die verbundübergreifende Fernleihe möglich sein wird.

#### **8. Elektronische Kopien-Fernleihe**

Der SWB berichtet über die aktuellen Entwicklungen.

Als Software-Lösung ist QuickScan Pro angedacht, das unter den wichtigsten Betriebssystemen lauffähig ist und alle wesentlichen Anforderungen für die elektronische Übermittlung von Kopien (u.a. Barcode-Erkennung, Bearbeiten mehrseitiger Dokumente, automatische Benennung, verschiedene Ausgabe-Formate) erfüllt. Parallel dazu werden aber auch bibliotheksspezifische Lösungen zum Einsatz kommen. Mit der regionalen Einführung ist in diesem Jahr zu rechnen, so dass im Lauf des nächsten Jahres der Austausch von PDFs zwischen den Verbünden angegangen werden kann.

Die Kopien-Bestellungen werden weiter im ZFL-Server verwaltet.

Der KOBV ist derzeit in der Diskussionsphase und wird dabei die SWB-Lösung im Hinblick auf eine Übernahme prüfen.

Der BVB dokumentiert im Wiki das technische Verfahren für die Kopien-Fernleihe zwischen BVB und HBZ.

#### **9. Versionsplanung**

• *Fehlermeldungen*

**SRP-12526**: Tippfehler in Fehlermeldung: 510 ZflHBZIdUnplausibel:Der Parameter HBZId im Reqeuest ist unplausibel

**SRP-12509**: Fehler beim Auslesen benutzerdefinierter Kategorien für die Nachrecherche bei SISIS Systemen

**SRP-12411**: Ursprüngliche Feldinhalte werden bei Reaktivierung einer Bestellung nicht komplett überschrieben

**SRP-13139:** Falsche Signatur bei SLNPPFLDatenAenderung

• *CRs*

**SRP-12534**: Übertragung von Parameter Abbruch bei SLNPInfo2FLServer in der VFL 2 Anwendungsfälle müssen abgedeckt werden:

- Versehentliche Shipped-Buchung --> keine Übertragung von Abbruch:J an den nehmenden Verbund gewünscht

- Der Leitweg soll auch im nehmenden Verbund abgebrochen werden, z.B. bei Doppelbestellungen, nicht mehr gewünschten Bestellungen, Repro-Angebote auf Sonderbestände etc. --> Übertragung von Abbruch:J an den nehmenden Verbund gewünscht. Man benötigt also für den zweiten Fall ein weiteres Abbruch-Kennzeichen. Vorschlag: "G". Der zweite Fall soll identisch mit dem ersten Fall behandelt werden mit dem Unterschied, dass bei einer verbundübergreifenden Bestellung an den nehmenden Verbund der Parameter Abbruch:J übertragen werden soll.

In den Administrationsoberflächen können diese beiden Fälle z.B. wie folgt unterschieden werden: Integration von Fall 1 nur bei Status Shipped, von Fall 2 nur bei Status WorkOut. **SRP-12491**: Parameter BenutzerKommentar in SLNPFLBestellung an Mailkonverter benötigt

**SRP-11577 (ursprünglich V3.7)**: Prüfung auf Status änderndes Sigel

Der KOBV berichtet von Problemen, die bei Realisierung dieses CR im KOBV aufgrund des dort verwendeten Verfahrens bei mehrfachen Shipped-Buchungen in der verbundübergreifenden Fernleihe auftreten könnten.

Der KOBV dokumentiert die Problematik und stellt sie zur Diskussion.

**SRP-10487 (ursprünglich V3.7)**: Return in der überregionalen Fernleihe

**SRP-9587 (ursprünglich V3.7)**: Verarbeitung von Aufträgen für Sigel, die temporär nicht an der Fernleihe teilnehmen, Teil II

**SRP-13186**: Optimierung des Datenmodells in Bezug auf das Retrieval im Bibliothekskonto. Die Anwender sind sich einig, dass das Feld zf1status in 2 Felder für Status und laufende Nummer aufgesplittet werden soll. OCLC prüft, ob für die Indizierung bitmap-Indices geeignet sind.

Der KOBV hat eine Reihe zusätzlicher Indices angelegt, um die Antwortzeiten bei den Bestellübersichten und Kontoanzeigen zu verbessern.

Man ist sich einig, dass diese Indices nicht in die offizielle Version integriert werden sollen, da jeder Anwender hierfür eigene Lösungen entwickelt hat.

Jeder Anwender soll aber seine Lösungen (select-Statements, Indices) in das Wiki stellen.

Der KOBV wünscht als zusätzlichen CR für die Version V3.6pl1 den lokalen Bearbeitungsstatus auch in Status Sign (s. ZFLServer V2.0A30 – Zusammenfassung geplanter Erweiterungen / Korrekturen / Änderungen, Punkt 3.4).

Der SWB weist auf SRP-11126 hin. Die anderen ZFLS-Anwender sind sich allerdings einig, dass die nehmende Bibliothek ihr selbst entwickeltes Programm so ändern soll, dass es in den bestehenden Workflow integriert werden kann. Konkret soll bei einer weiteren Bestellung mit identischer PFL-Nummer die ZFLS-BestellID mitgeliefert werden, damit keine neue Bestellung, sondern eine Nachsignierung durchgeführt wird. Die Ermittlung der ZFLS-BestellID ist Aufgabe dieser Bibliothek.

• *Zeitplan*

Anfang des 4. Quartals 2009 ist mit einer Version V3.6pl1 zu rechnen. Ein genauer Termin wird Anfang September 2009 bekannt gegeben werden.

Der Funktionsumfang wird wie folgt festgelegt:

• *Fehlermeldungen*

**SRP-12526 SRP-12509 SRP-12411 SRP-13139** • *CRs*

## **SRP-12534 SRP-12491 KOBV-CR zum lokalen Bearbeitungsstatus auch in Status Sign**

**SRP-13186:** Aufgrund der damit verbundenen Datenbank- und Schnittstellenänderungen ist eine Berücksichtigung in Version V3.6pl1 nicht mehr möglich und wird daher für die Version V4.0 vorgesehen.

Die Auslieferung von V4.0 wird von OCLC auf das 1. Quartal 2010 verschoben.

Im Lauf des Jahres 2010 wird eine weitere Version ausgeliefert, die dann alle bis dahin gemeldeten Fehler und CRs beinhalten wird.

Die Version, die die Umstellung auf ISIL beinhalten wird, ist für Anfang 2011 geplant.

#### **10. Sonstiges**

- Das BSZ berichtet von Problemen mit Bibliotheken, die mit einer Benutzernummer Bestellungen für verschiedene Benutzer durchführen. Man ist sich einig, dass die Benutzernummer eindeutig sein muss. Die entsprechenden Bibliotheken haben ihren Workflow entsprechend anzupassen.
- Wann planen die ZFLS-Anwender den Umstieg auf die aktuelle Version V3.6? BVB: seit Dezember 2008 im Einsatz HBZ: November 2009 KOBV: November 2009 SWB: August 2009
- Der BVB bittet die anderen ZFLS-Anwender, gebende Bibliotheken auf fehlende Konfigurationen von Sigeln nehmender Bibliotheken regelmäßig hinzuweisen, z.B. durch Einsatz des hbz-Skripts, Datenbank-Abfragen etc.
- Das nächste ZFLS-Anwendertreffen wird im nächsten Jahr am Freitag um 10 Uhr nach dem OCLC-Sommerfest stattfinden. Als Ausweichtermin wird das Sommerfest festgelegt.

### **To-Do-Liste**

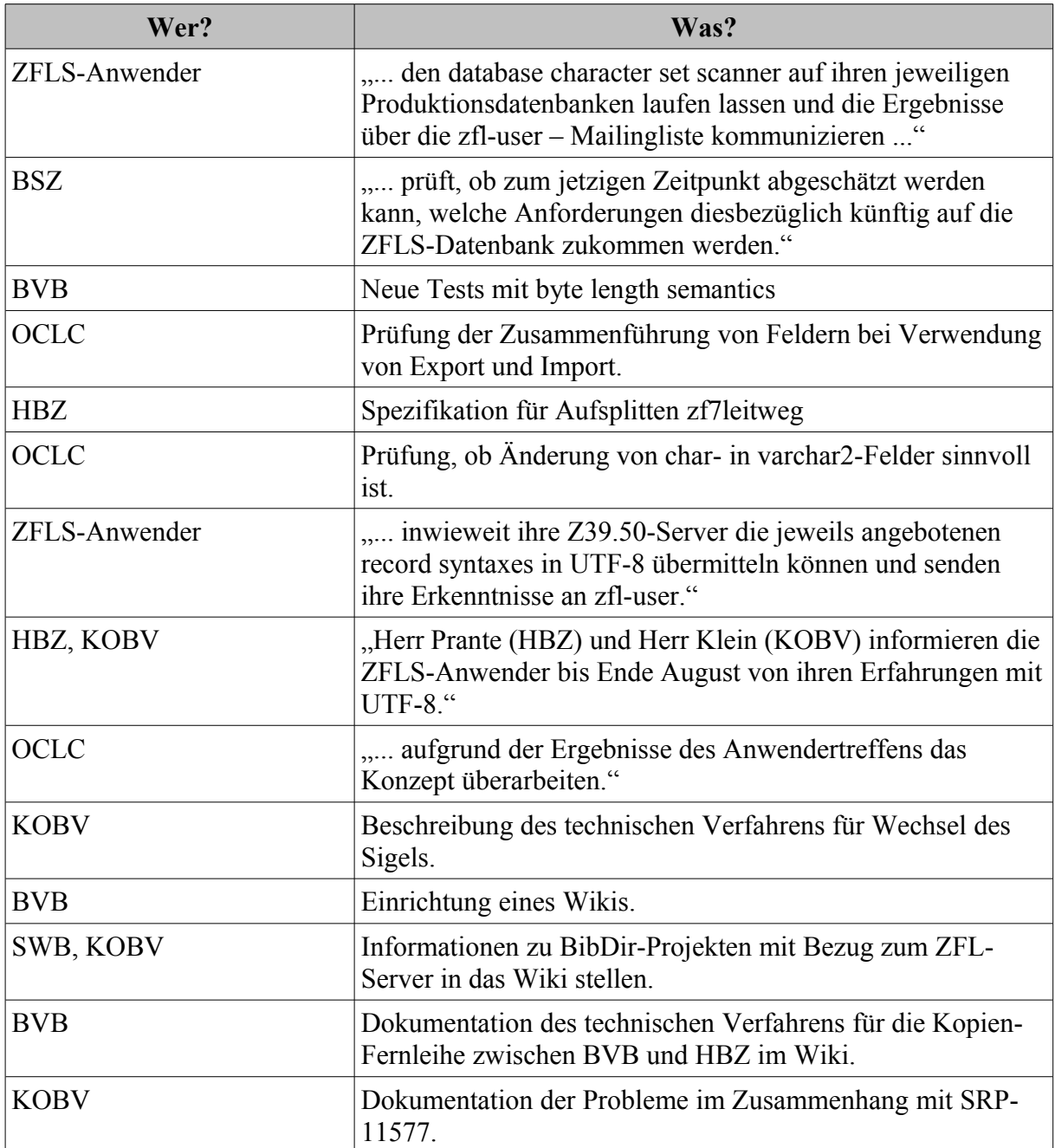